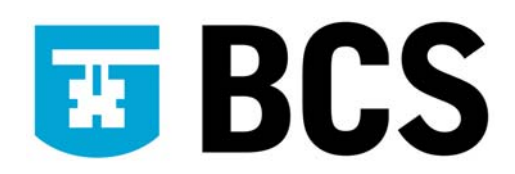

## **BCS IT User Syllabus**

**ECDL Module 5 (Version 5.0) Databases Level 2** 

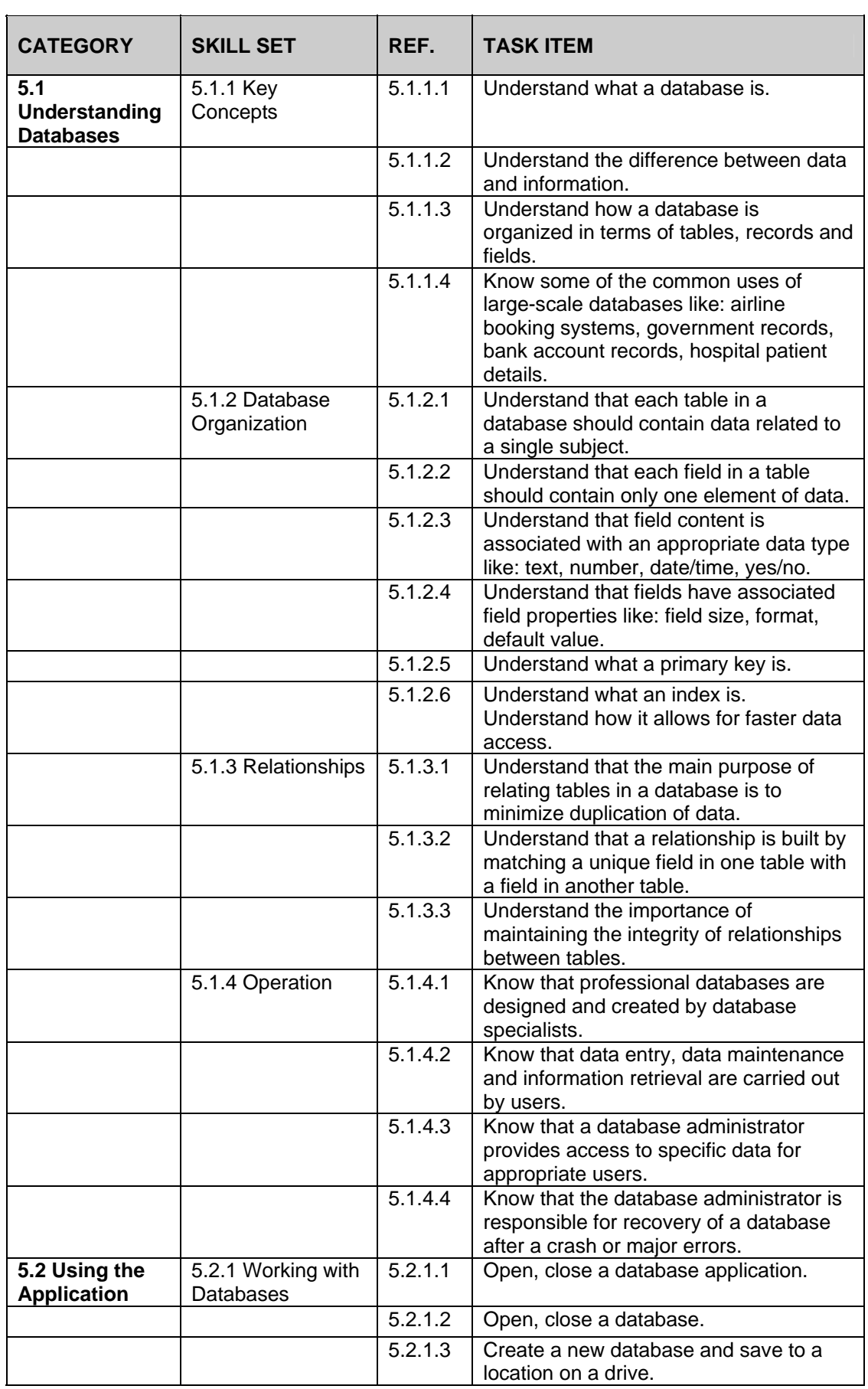

<u> 1990 - Jan Barat III, martin a</u>

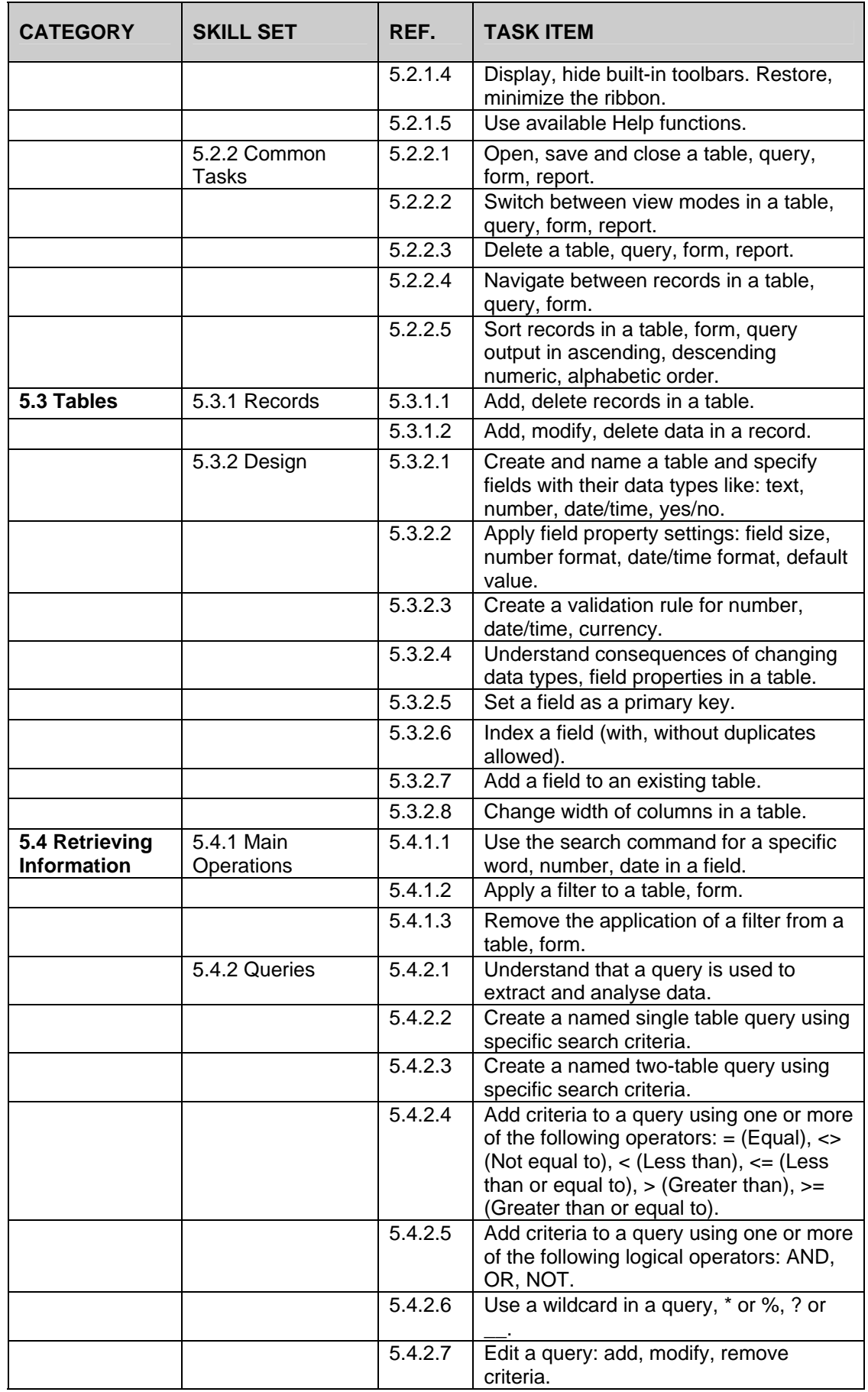

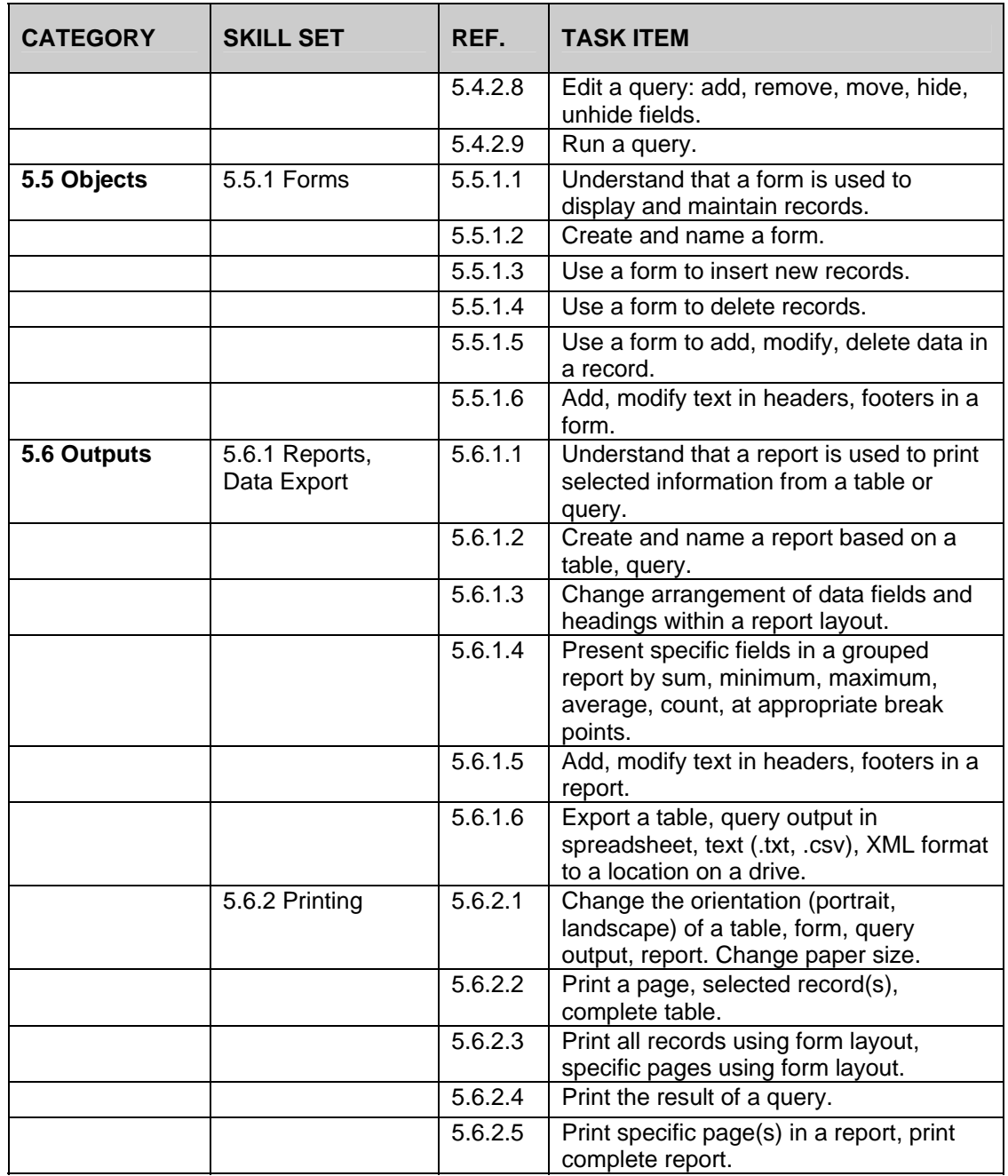